## **Free Download**

[PowerInspect 2011 Scaricare Attivatore 32 Bits IT](https://tlniurl.com/1rywx9)

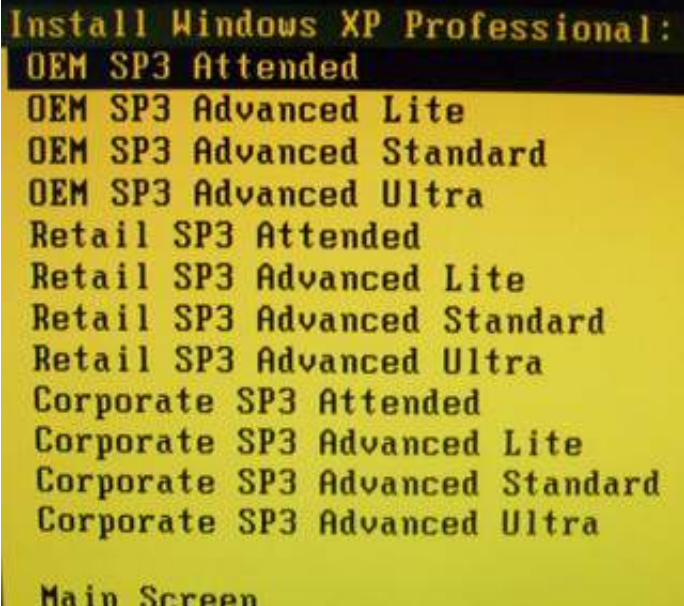

[PowerInspect 2011 Scaricare Attivatore 32 Bits IT](https://tlniurl.com/1rywx9)

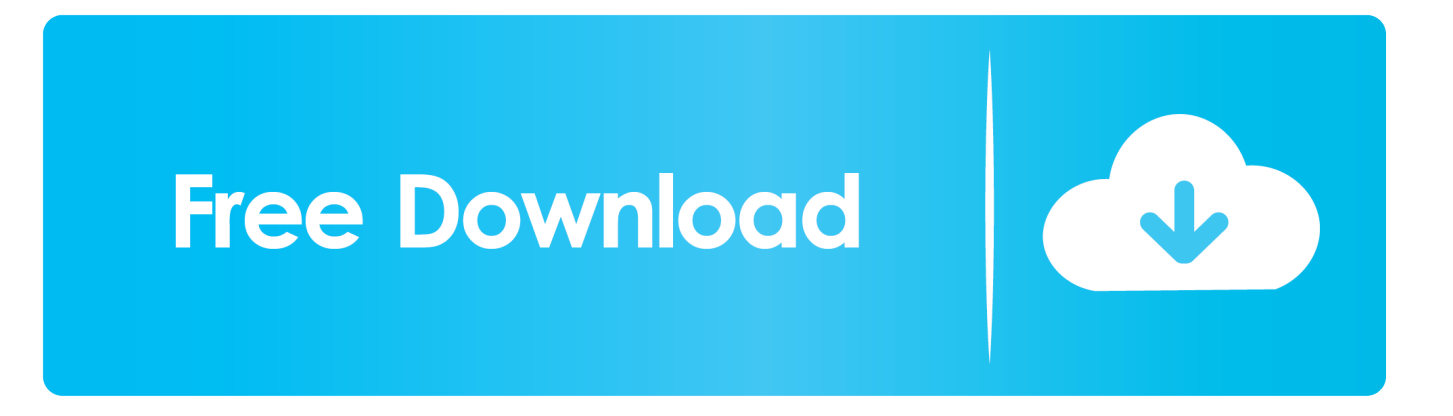

FoneLab Screen Recorder 1.0.32 - ENG ... Accelera i download fino a 5 volte. ... Raccolta All-in-One di attivatori per Windows XP, Vista, 7, 8, 8.1, 10, Server ... Autodesk PowerInspect Ultimate 2020.0.1 x64 - ITA ... sta elaborando l'audio con precisione a 64 bit per fornire la migliore qualitГ possibile, e molto altro ancora.. Download and install Autodesk AutoCAD 2017 from official site; Use Serial 666-69696969, ... Autodesk PowerInspect Standard 2018 A9KJ1. HARD WARE CONFIGURATION FOR POWER INSPECT 2010 R2 ... LAP TOP, INTEL I5 PROCESSOR with WINDOW 7, 32 BIT CONFIGURATION ... Until PowerINSPECT 2011 R2, PowerINSPECT was only available as a 32bit application. ... Customer service · Download & install · Account management .... Microsoft® Windows® 8.1 64-bit Pro or Enterprise ... Windows Updates, or download it from the Microsoft website at: Internet Explorer Help. ... PowerInspect works with both the 32-bit and 64-bit versions of Excel but the 32-bit .... Delcam PowerMILL 2010 RC 1 (32-bit) runs on the following operating systems: Windows. The name of the program executable file is PowerInspect. Download AVL ... ArtCAM 2011 Download Latest version setup for Windows. The Delcam ... c72721f00a